# FISIKA UNTUK UNIVERSITAS

# **OLEH**

Marojahan Tampubolon, ST

# **BAB I VEKTOR**

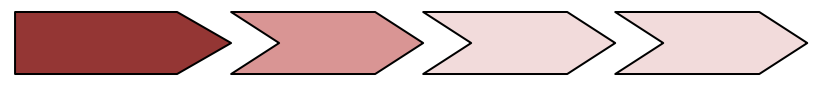

## **Pendahuluan**

esaran adalah segala sesuatu yang dapat diukur dan dinyatakan dalam bentuk angkaangka. Besaran fisika dapat dibagi menjadi besaran pokok dan besaran turunan. Besaran pokok adalah besaran yang standar. Sedangkan besaran turunan adalah Besaran adalah segala sesuatu yang dapat diukur dan dinyatakan dalam bentuk angka-<br>angka. Besaran fisika dapat dibagi menjadi besaran pokok dan besaran turunan.<br>besaran pokok adalah besaran yang standar. Sedangkan besaran adalah sebagai berikut:

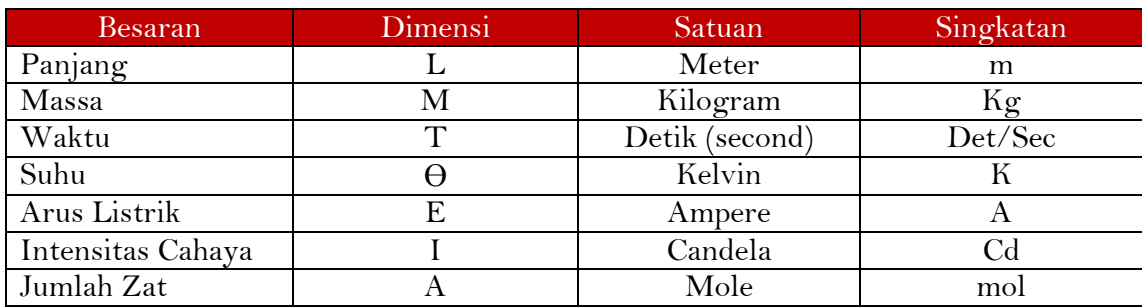

Sementara besaran turunan berjumlah sangat banyak contoh

Luas, satuannya meter kuadrat (m<sup>2</sup>), merapakan turunan dari satuan pokok panjang. Dimensi besaran ini adalah [L][L] atau [L2], terlihat bahwa luas mengguanakan dua kali dimensi panjang.

Gaya, satuannya adalah Newton (kg m/s<sup>2</sup>), ,memilik dimensi [M][L][T<sup>-2</sup>]. Dari dimensi tersebut terlihat bahwa gaya adalah penggabungan dari pesaran pokok mass, panjang dan waktu.

Energi, satuannya adalah Joule (kgm<sup>2</sup>/s<sup>2</sup>), dimensinya adalah [M][L<sup>2</sup>] [T<sup>-2</sup>], terlihat bahwa Energi adalah penggabugan dari besaran massa, panggang dan waktu.

Sedangkan dari segi ada tidaknya arah, maka besaran dibagi menjadi *Besaran Skalar* dan *Besaran Vektor*. Besaran skalar adalah besaran yang hanya memiliki nilai (*magnitude*) dan tidak memiliki arah. Besaran Vektor adalah besaran yang memiliki nilai dan arah. Contoh besaran skalar adalah panjang, luas, waktu, massa, tegangan, daya, dll. Contoh besaran vektor adalah gaya, kecepatan, medan listrik, medan magnetik, percepatan, dll.

Di dalam fisika sangatlah penting untuk meperhatikan jenis besaran yang sedang digunakan, diolah ataupun dianalisis. Hal ini karna sifat operasi matematika untuk kedua jenis besaran ini akan berbeda, demikian juga dengan makna yang tersirat di dalamnya.

Untuk membedakan suatu besaran apakah skalar atau vektor maka dibuatlah sebuah aturan yaitu:

Notasi yang diketik dengan huruf dengan tanda panah di atas menandakan bahwa besaran tersebut adalah besaran vektor. Contoh untuk vektor kecepatan dinotasikan  $\vec{V}$ , sementara jika notasi tanpa tanda panah  $(V)$  dan dengan menggunakan huruf biasa (regular) maka yang dimaksudkan adalah besaran skalar. Penulisan lain untuk skalar adalah dengan menggunakan tanda mutlak  $|V|$ . Sementara dalam pengetikan, notasi dengan menggunakan huruf tebal (*bold*) adalah notasi untuk menandakan vektor, misalnya **V.**

#### **Vektor dalam Cartesius**

Untuk menggambarkan sebuah vektor di dalam diagram Cartesian maka dapat diskalakan sesuai dengan besaran magnitude yang dimiliki oleh vektor tersebut. Garis harus ditarik dari pangkal sampai garis tersebut mewakili besaran yang dimaksudkan dan pada bagian ujung diberi tanda panah. Misalnya  $\vec{V} = 5$  dengan arah 0<sup>0</sup> terhadap sumbu x, maka tampilannya pada gambar adalah sbb.

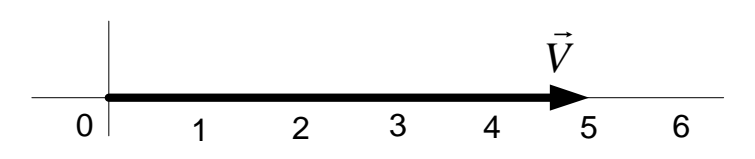

Jika vektor dinyatakan memiliki arah pada derajat tertentu, maka vektor digambarkan dengan memberikan sudut vektor terhadap sumbu x. Misalnya jika vektor  $\vec{V}$  dinyatakan 45<sup>0</sup> terhadap sumbu x, maka tampilan gambarnya adalah sebagai berikut.

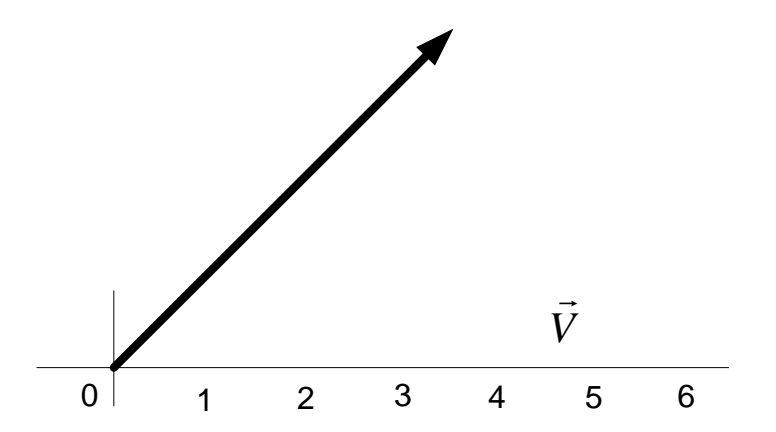

Perhatikan bahwa gambar vektor ini memiliki besaran nilai yang sama, tetapi memiliki arah yang berbeda.

Jika sebuah dua buah vektor memiliki besar dan arah yang sama maka vektor tersebut dapat dinyatakan sama. Misalnya vektor  $\vec{A}$  pada gambar berikut ini, memilik nilai yang sama dengan vektor  $\vec{B}$ . Perhatikan gambar.

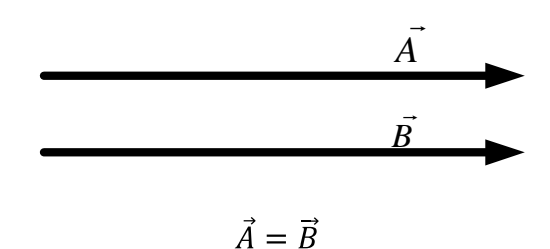

Jika dua vektor tersebut berlawanan arah, tetapi tetap sejajar maka dapat dinyatakan secara matematis dengan memberikan tanda negative pada salah satu vektor.

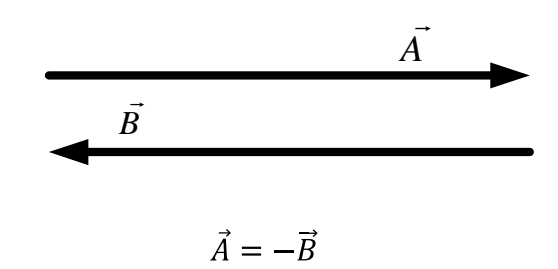

Jika vektor  $\vec{B}$  ternyata beberapa kali lebih besar dari vektor  $\vec{A}$  maka secara matematis dapat digunakan perkalian vektor dengan *u* sebagai factor pengali.

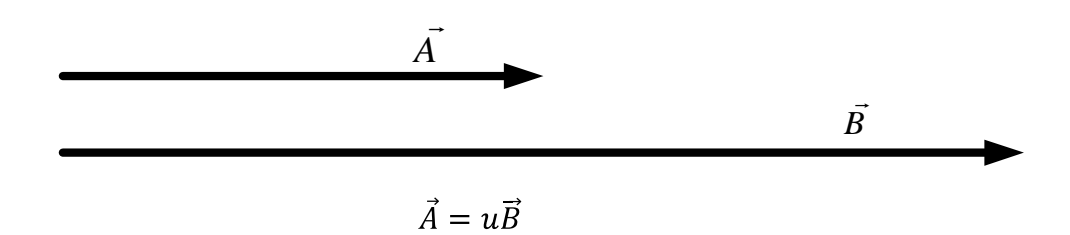

#### **Komponen Vektor**

Sebuah vektor dapat merupakan penjumlahan dari dua atau tiga komponen vektor, tergantung dari apakah vektor tersebut dalam dua dimensi atau tiga dimensi. Komponen vektor dua dimensi adalah komponen vektor terhadap sumbu x dan komponen vektor terhadap sumbu y. misalkan sebuah vektor **A,** digambarkan seperti gambar berikut ini.

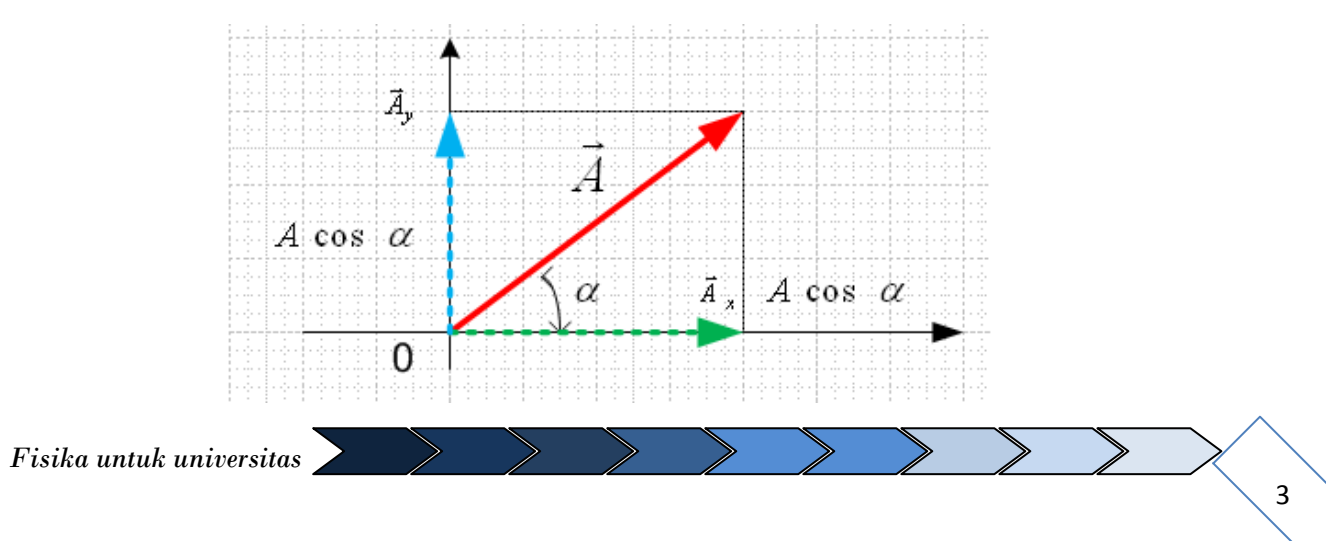

Komponen vektor terhadap sumbu x adalah  $\vec{A}_X$  nilainya adalah A cos  $\propto$ Komponen vektor terhadap sumbu y adalah  $\vec{A}_{\nu}$  nilainya adalah A sin  $\propto$ Penggunaan rumus ini harus dengan memperhatikan posisi sudut yang diberitahukan pada contoh gambar di atas.

Penjumlahan dua komponen vektor ini akan menghasilkan vektor itu sendiri.

$$
\vec{A} = \vec{A}_X + \vec{A}_y
$$

$$
A = \sqrt{A_x^2 + A_y^2}
$$

Untuk menjumlahkan beberapa vektor, maka haruslah terlebih dahulu diuraikan menjadi komponen-komponen vektor, setelah itu vektor sejajar dijumlahkan, lalu nilainya dicari. Misalkan vektor **A** dan **B** adalah dua vektor yang akan dijumlahkan maka nilai skalarnya dapat juga dinyatan sbb:

$$
R = \sqrt{(A_X + B_x)^2 + (A_y + B_y)^2}
$$

#### **Operasi Matematika Vektor**

Dan

Vektor dapat ditambahkan, dapat juga dikalikan, atau dibandingkan. Operasi perkalian atau penjumlahan vektor tentu tidak sama dengan operasi matematika pada besaran skalar lainnya. Untuk pemahaman dasar, adalah sangat baik untuk menggambarkan vektor-vektor yan sedang dikerjakan.

#### **a. Penjumlahan dan Pengurangan**

Jika vektor  $\vec{C}$  adalah penjulahan vektor  $\vec{A}$  dan  $\vec{B}$ , dimana  $\vec{A}$  menyatakan perpindahan sebuah benda sejauh 5 cm ke kanan, dan vektor  $\vec{B}$  menyatakan perpindahan benda dengan arah yang sama sejauh 4 cm. Secara matematis dapat dituliskan

$$
\vec{C} = \vec{A} + \vec{B}
$$

Gambar berikut ini memperlihatkan vektor tersebut.

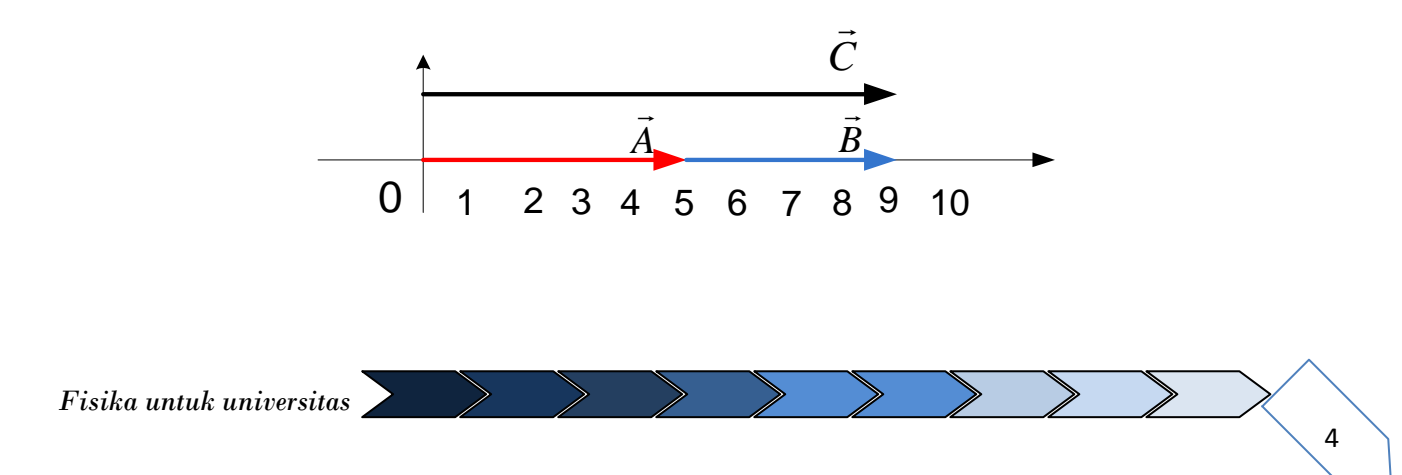

Vektor  $\vec{C}$  adalah hasil penjumlahan dua vektor tersebut. Nilai skalar dari vektor  $\vec{C}$ merupakan penjumlahan dari nilai skalar dari vektor  $\vec{A}$  dan  $\vec{B}$ . Nilainya adalah

$$
C = A + B
$$

$$
= 5 + 5
$$

$$
= 10
$$

Perhatikan notasi yang digunakan tanpa menggunakan tanda panah di atas, ini menyatakan bahwa operasinya adalah menggunakan nilai skalar.

Penjumlahan dengan model dengan cara seperti ini berlaku untuk vektor-vektor yang sejajar satu dengan yang lainnya. Seandainya vektor  $\vec{B}$  memilik arah yang berlawanan 180 derajat terhadap vektor  $\vec{A}$ , maka nilai skalar vektor B menjadi negative, senhingga vektor  $\vec{C}$ akan bernilai 1. Lihat gambar berikut.

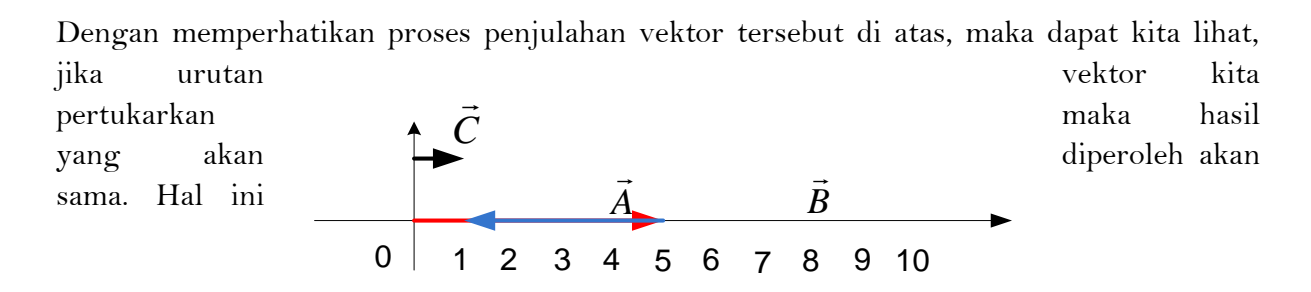

memperlihatkan bahwa penjulahan vektor bersifat komutatif.

Dimana

$$
\vec{C} = \vec{A} + \vec{B}
$$

akan sama dengan

$$
\vec{C} = \vec{B} + \vec{A}
$$

Jika dua buah vektor atau lebih yang dijumlahkan memiliki arah yang tidak sejajar, maka, penjumlahan seperti ini akan salah. Perhatikan gambar berikut.

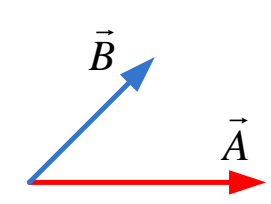

Bagaimana menjumlahkan kedua vektor tersebut?

Untuk menjumlahkan vektor tersbut maka ada beberapa hal yang harus diperhatikan terlebih dahulu.

- 1. Jika sebuah vektor digeser tanpa mengubah arah, dan besar, maka nilai vektor sebelum dan sesudah digeser akan sama.
- 2. Menggambarkan penjumlahan vektor yang benar adalah mempertemukan ujung satu vektor dengan pangkal vektor lain, untuk inilah digunakan penggeseran (translasi)

Dengan demikian jika penjumlahan dua vektor tersebut dilakukan maka gambarnya dapat dilihat pada gambar berikut ini.

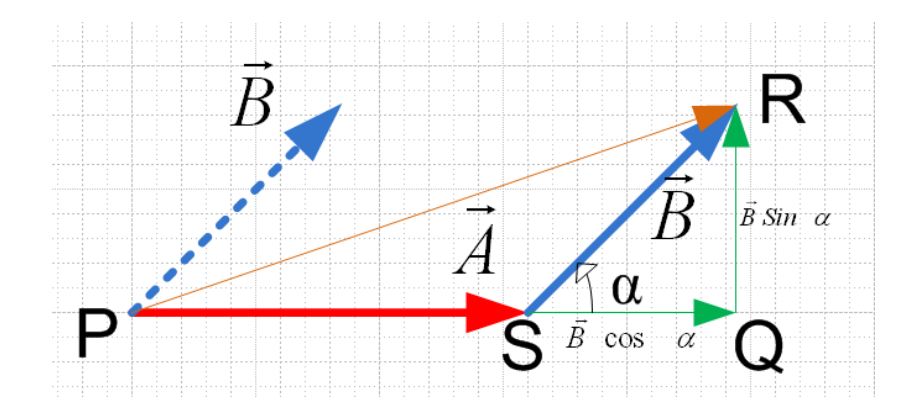

Gambar di atas menunjukkan bahwa vektor  $\vec{C}$  adalah hasil penjumlahan dari vektor  $\vec{A}$  dan  $\vec{B}$ . Terlihat pada gambar bahwa vektor  $\vec{B}$  diproyeksikan terhadap sumbu x dan sumbu y. proyeksi terhadap x adalah SQ, proyeksi terhadap sumbu y adalah QR, nilai masing-masing adalah sbb.

$$
SQ = B \cos \alpha
$$
  

$$
QR = B \sin \alpha
$$

Dari hubungan segitiga PQR berdasarkan hukum phytagoras maka dapat dinyatakan bahwa

$$
PR^2 = PQ^2 + QR^2
$$
  
or 
$$
PR^2 = PQ^2 + QR^2
$$

Dimana  $PQ = PS + SQ = A + B \cos \alpha$ 

Sehingga  $PR^2 = (A + B\cos\alpha)^2 + (B\sin\alpha)^2$  $= A^{2} + 2AB \cos \alpha + B^{2} \cos^{2} \alpha + B^{2} \sin^{2} \alpha$ 

*Fisika untuk universitas* 

$$
= A2 + 2A B Cos \propto + B2(Cos2 \propto +Sin2 \propto)
$$
  
= A<sup>2</sup> + 2A B Cos \propto + B<sup>2</sup>(1)  
= A<sup>2</sup> + B<sup>2</sup> + 2A B Cos \propto  
PR = \sqrt{A<sup>2</sup> + B<sup>2</sup> + 2AB Cos \propto}

Jika operasi yang dilakukan adalah pengurangan, dimana

$$
\vec{C} = \vec{A} - \vec{B}
$$

maka perhitungannya akan mengalami sedikit perubahan,

Persamaan  $\vec{C} = \vec{A} - \vec{B}$  dapat diubah dalam bentuk yang lain menjadi  $\vec{C} = \vec{A} + (-\vec{B})$ Jika ditampilkan dalam gambar, maka gambarnya akan terlihat seperti gambar berikut ini

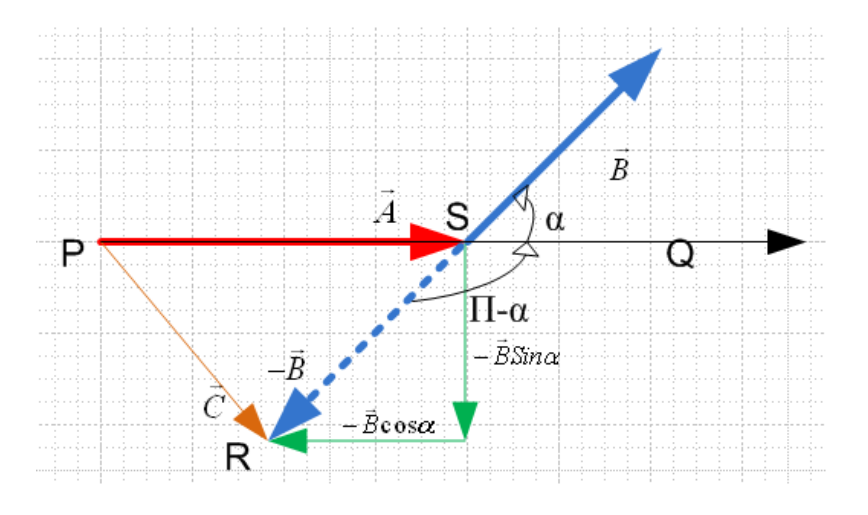

Dengan mengubah nilai sudut  $\propto$  menjadi  $\pi-\propto$ , persamaan akhir yang akan diperoleh adalah  $= A^{2} + B^{2} + 2A B \cos (\pi - \alpha)$ 

Atau sama dengan

Sehingga

$$
= A^{2} + B^{2} - 2A B \cos \alpha
$$
  

$$
PR = \sqrt{A^{2} + B^{2} - 2AB \cos \alpha}
$$

 $12 - 52$ 

#### **b. Perkalian**

Operasi perkalian dapat terjadi antara konstanta dengan besaran vektor, misalkan vektor $\vec{N}$  adalah hasil perkalian konstanta **u** dengan vektor  $\vec{M}$ , maka dapat dituliskan bahwa  $\vec{N} = u \vec{M}$ , jika vektor **M**=M<sub>x</sub>a<sub>x</sub>+M<sub>v</sub>a<sub>v</sub>

*(Cat: M adalah penulisan notasi vektor, M<sup>x</sup> adalah besaran skalar terhadap sumbu x dan My adalah besaran skalar terhadap sumbu y, sedangkan ax dam ay adalah vektor satuan)*

*Fisika untuk universitas*  7 Sehingga  $N = u M \rightarrow N = u (M_x a_x + M_y a_y)$ 

 $N = u M_x a_x + u M_y a_y$ 

Dengan demikian nilai skalar, dari vektor ini akan berubah, sementara arahnya tidak mengalami perubahan.

Perkalian vektor terdiri dari dua jenis yaitu

## 1. **Perkalian Titik (Scalar Product)**

Jika dua buah vektor  $\vec{A}$  dan  $\vec{B}$  dikalikan dengan perkalian titik. Dan  $\vec{R} = \vec{A}$ ,  $\vec{B}$  (baca **A** dot **B)** Seperti terlihat pada gambar,

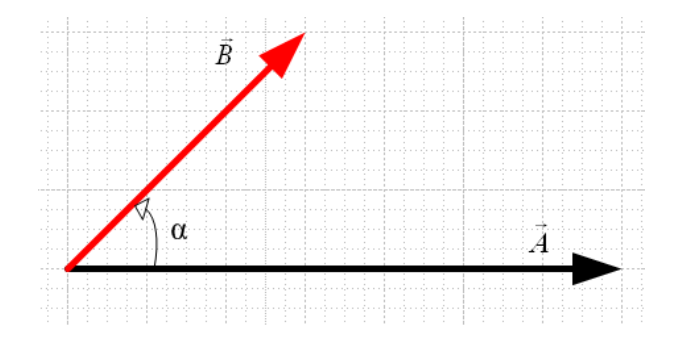

Perkalian seperti ini disebut perkalian skalar, dan hasilnya adalah seperti ditunjukkan pada persamaan berikut.

$$
R = A.B \cos \alpha
$$

Dari persamaan ini terlihat bahwa hasil perkalian skalar antara vektor  $\vec{A}$  dan  $\vec{B}$  adalah perkalian antara nilai vektor **A** terhadap **nilai proyeksi** vektor **B** terhadap **A.** Terlihat pada gambar bahwa hasil proyeksi tersebut hasilnya adalah  $B \cos \alpha$ 

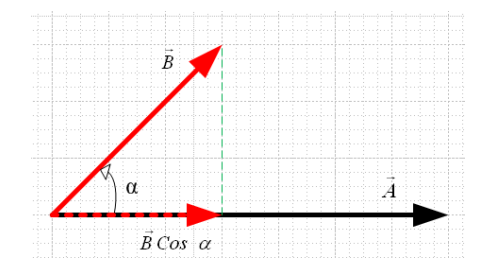

#### 2. **Perkalian Silang (Vektor Product)**

Hasil dari perkalian vektor adalah vektor yang tegak lurus dengan bidang vektor yang dikalikan. Misalnya vekto **A** dikalikan dengan vektor **B** dan hasilnya adalah vektor **R**

#### Maka **R= A X B.**

Perkalian ini akan mengikuti kaidah tangan kanan. Perhatikan gambar berikut ini.

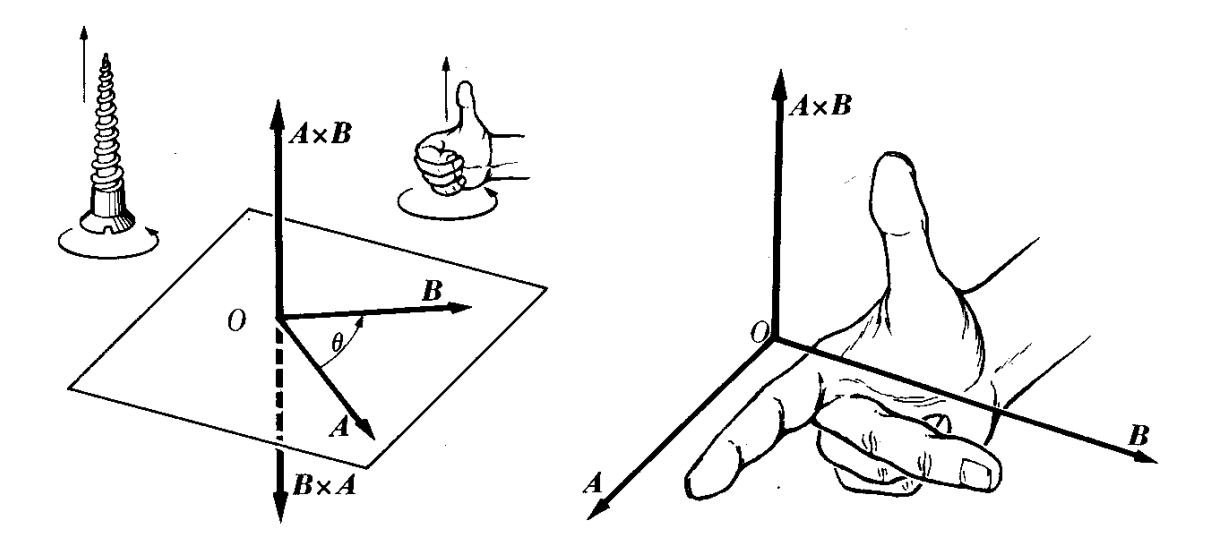

Pada perkalian silang ini berlaku hubungan-hubungan sebagai berikut,

### $A X B = - B X A$ ,

Jika **R= A X B** hubungan-hubungan antara **A,B**, dan **R** dapat dinyatakan sebagai berikut:

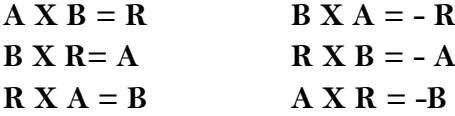

 $A X A = 0$ ;  $B X B = 0$ ;  $C X C = 0$ 

Besaran perkalian silang dua vektor **A** dan **B** dinyatakan sebagai berikut:

$$
|\mathbf{A} \times \mathbf{B}| = A \, B \, \text{Sin } \theta
$$

Dimana Ө adalah sudut antara vektor **A** dan **B.**

Untuk perkalian silang (cross) beberapa vektor berlaku distributive

 $C X (A + B) = C X A + C X B$ Dan

$$
|\mathbf{C}x(A+B)|=C(A+B)\sin\theta
$$